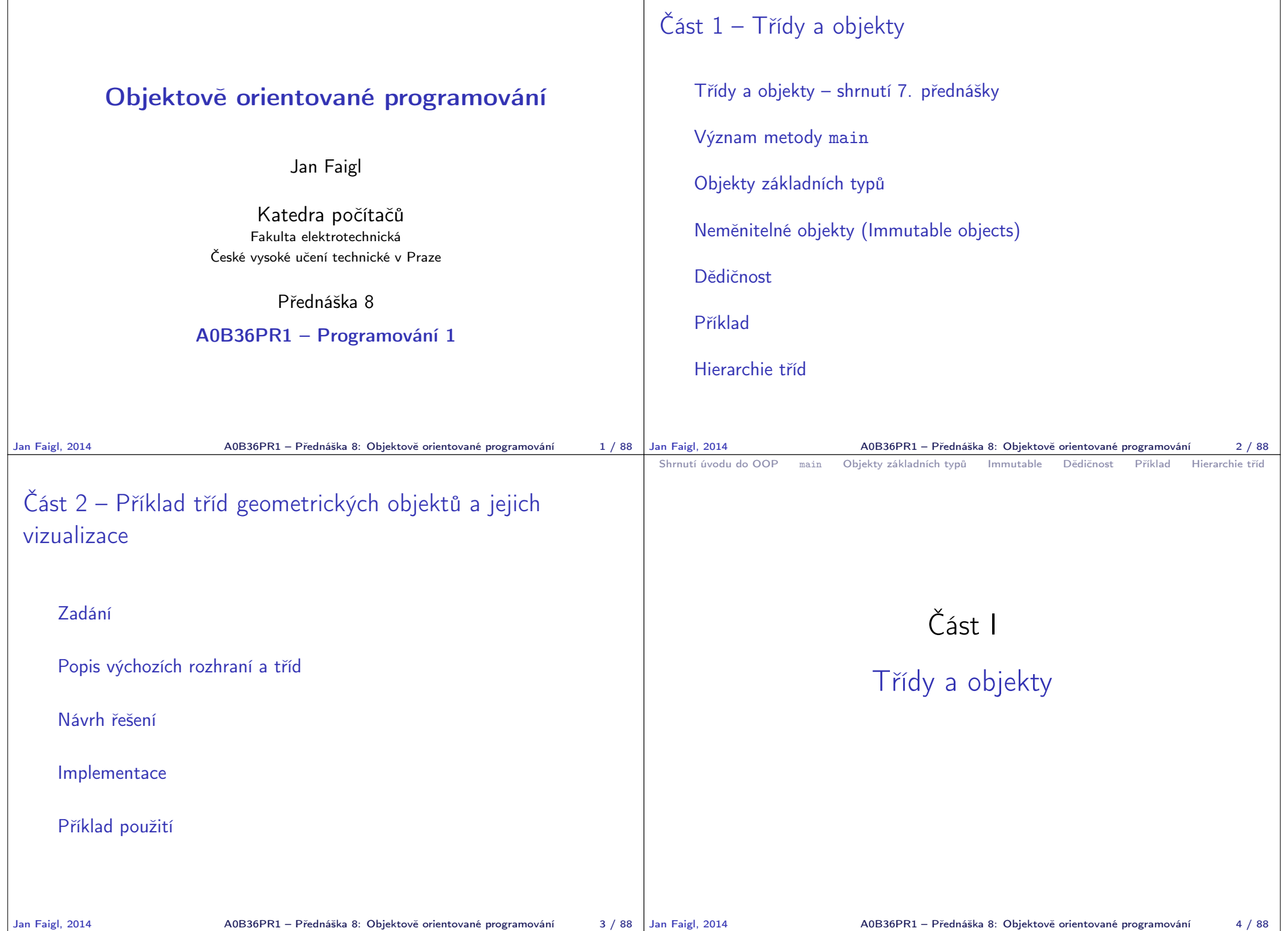

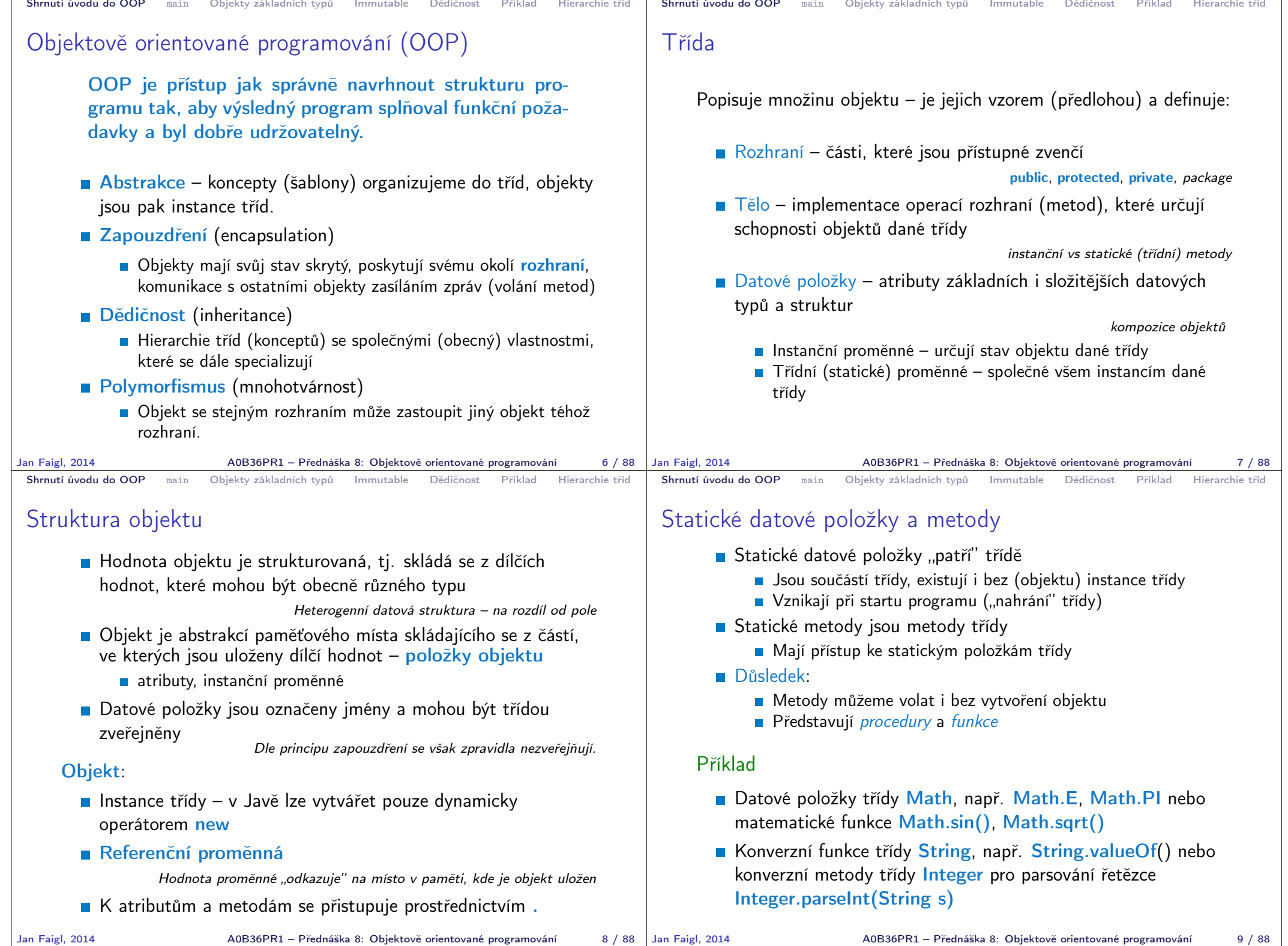

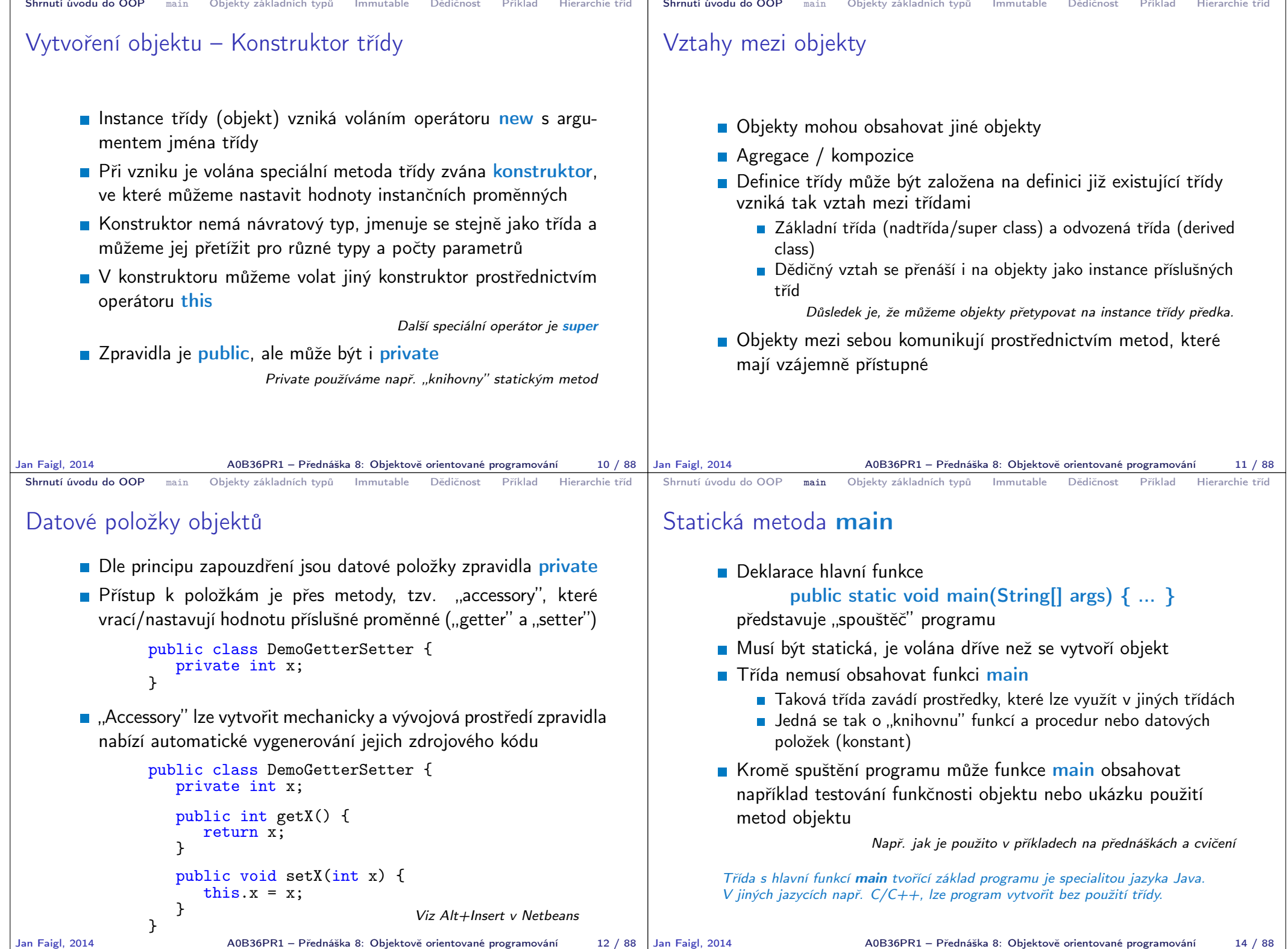

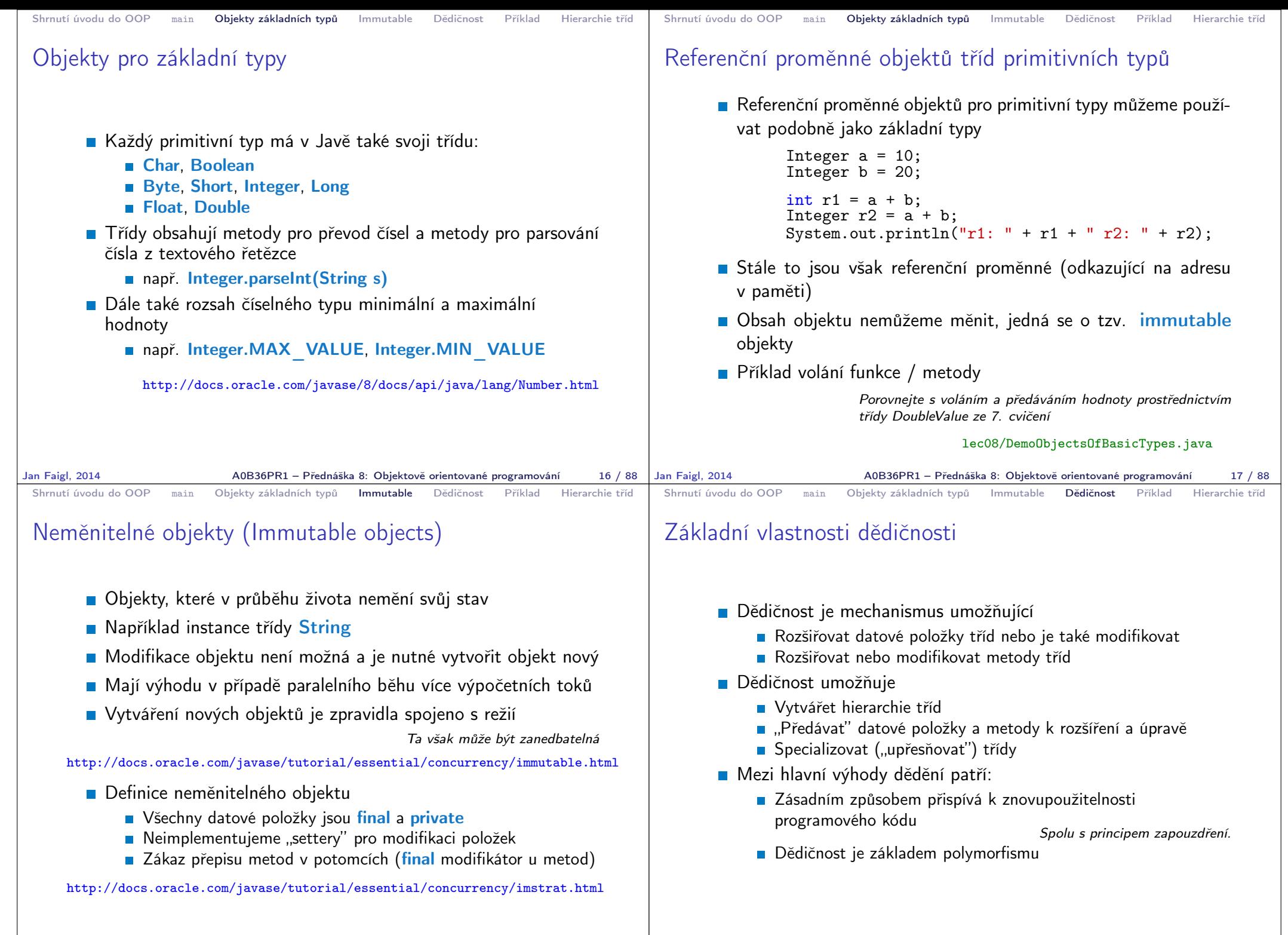

Jan Faigl, 2014 A0B36PR1 – Přednáška 8: Objektově orientované programování 19 / 88

A0B36PR1 – Přednáška 8: Objektově orientované programování 21 / 88

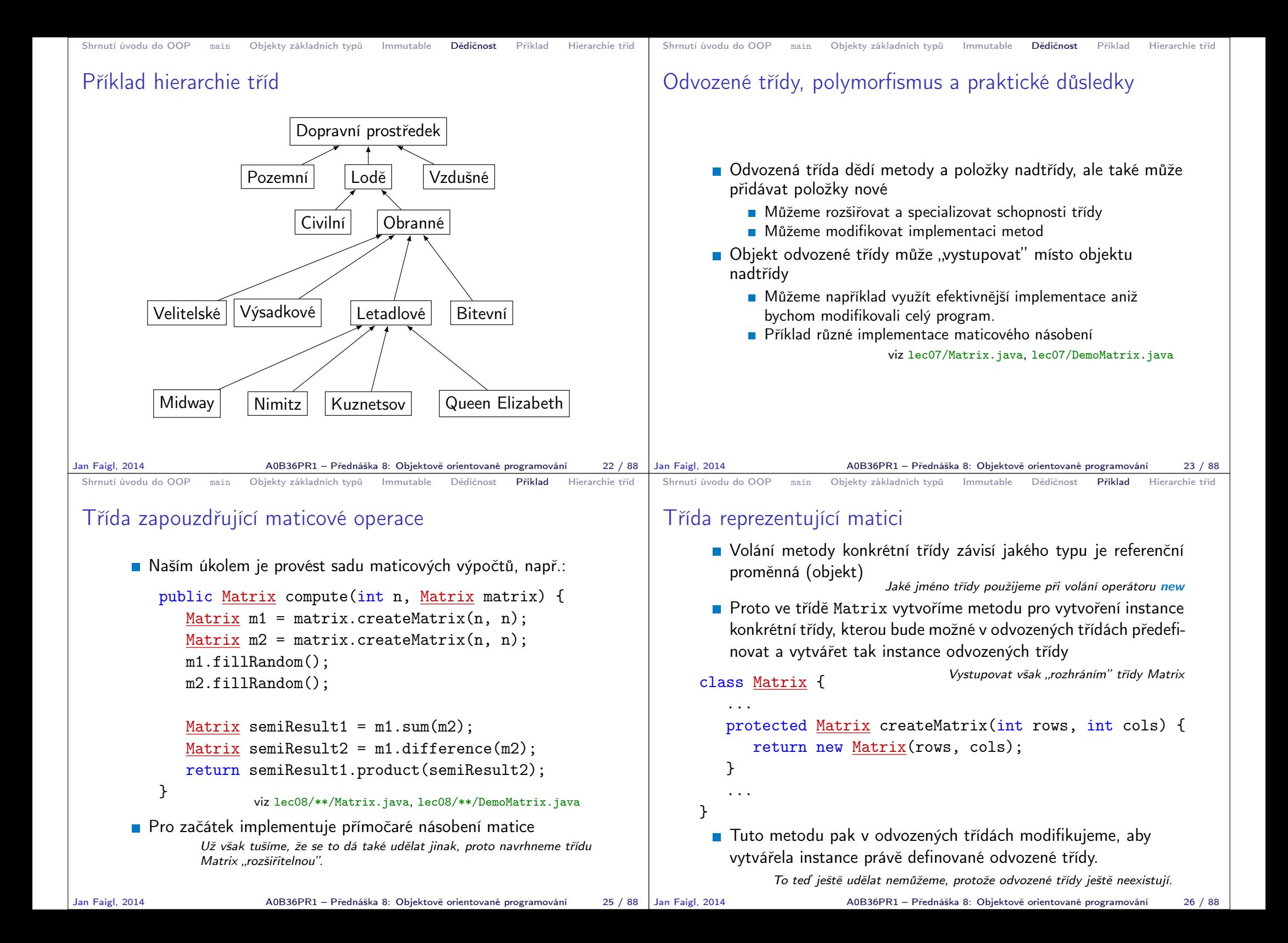

```
Shrnutí úvodu do OOP main Objekty základních typů Immutable Dědičnost Příklad Hierarchie tříd
 Třída Matrix – operace součtu
       Při implementaci operací pak důsledně používáme pro
         vytvoření nových objektů (matic) metodu createMatrix
     public class Matrix {
      ...
      public Matrix sum(Matrix a) {
        if (!(\text{rows} == a.\text{rows} \& \text{cols} == a.\text{cols}))return null;
        }
        Matrix ret = createMatrix(this);
        for (int r = 0; r < rows; +r) {
           for (int c = 0; c < cols; ++c) {
               ret.values[r][c] = \text{values}[r][c] + \text{a.values}[r][c];} }
        return ret;
      }
      ...
Jan Faigl, 2014 A0B36PR1 – Přednáška 8: Objektově orientované programování 27 / 88
                                                                             Shrnutí úvodu do OOP main Objekty základních typů Immutable Dědičnost Příklad Hierarchie tříd
                                                                            Třída Matrix – operace násobení
                                                                                   Podobně také v implementaci operace násobení
                                                                                 public Matrix product(Matrix a) {
                                                                                     Matrix ret = createMatrix(this);for (int i = 0; i < n; ++i) {
                                                                                        for (int j = 0; j \le n; ++j) {
                                                                                            ret.values[i][i] = 0.0;
                                                                                            for (int k = 0; k < n; ++k) {
                                                                                               ret.values[i][i] +=
                                                                                                   values[i][k] * a.values[k][j];
                                                                                     } } }
                                                                                     return ret;
                                                                                  }
                                                                                   Vytváření matice metodou createMatrix místo volání new Matrix
                                                                                  je důležité, abych v odvozených třídách nabízející nové implementace
                                                                                   metod vytvářely instance právě těchto odvozených tříd
                                                                           Jan Faigl, 2014 A0B36PR1 – Přednáška 8: Objektově orientované programování 28 / 88
 Shrnutí úvodu do OOP main Objekty základních typů Immutable Dědičnost Příklad Hierarchie tříd
 Příklad použití třídy Matrix
       Při výpočtu pak využíváme předaného parametru pro vytvoření
         matice pro mezi výsledky
     public Matrix compute(int n, Matrix matrix) {
         Matrix m1 = matrix.createMatrix(n, n);Matrix m2 = matrix.createMatrix(n, n);m1.fillRandom();
         m2.fillRandom();
         Matrix semiResult1 = m1.sum(m2);
         Matrix semiResult2 = m1.difference(m2);
         return semiResult1.product(semiResult2);
     }
     Matrix matrix = new Matrix(1, 1);
     Matrix results = compute(1000, matrix);Jan Faigl, 2014 March 2014 A0B36PR1 – Přednáška 8: Objektově orientované programování 29 / 88 Jan Faigl, 2014
                                                                             Shrnutí úvodu do OOP main Objekty základních typů Immutable Dědičnost Příklad Hierarchie tříd
                                                                             Odvozená třída MatrixExtended
                                                                                   Pokud nejseme spokojeni s rychlostí násobení odvodíme novou
                                                                                     třídu MatrixExtended od třídy Matrix
                                                                                   Přepíšeme pouze metody createMatrix a product
                                                                                   V konstruktoru zajistíme volání konstruktoru předka přes super
                                                                                       public class MatrixExtended extends Matrix {
                                                                                          public MatrixExtended(int rows, int cols) {
                                                                                             super(rows, cols);
                                                                                          }
                                                                                          @Override
                                                                                          protected Matrix createMatrix(int rows, int cols) {
                                                                                             return new MatrixExtended(rows, cols);
                                                                                          }
                                                                                          @Override
                                                                                          public Matrix product(Matrix a) {
                                                                                              ...
                                                                                          }
                                                                                       }
                                                                                                                      lec08/**/MatrixExtended.java
                                                                                                     Jan Faigl, 2014 A0B36PR1 – Přednáška 8: Objektově orientované programování 30 / 88
```
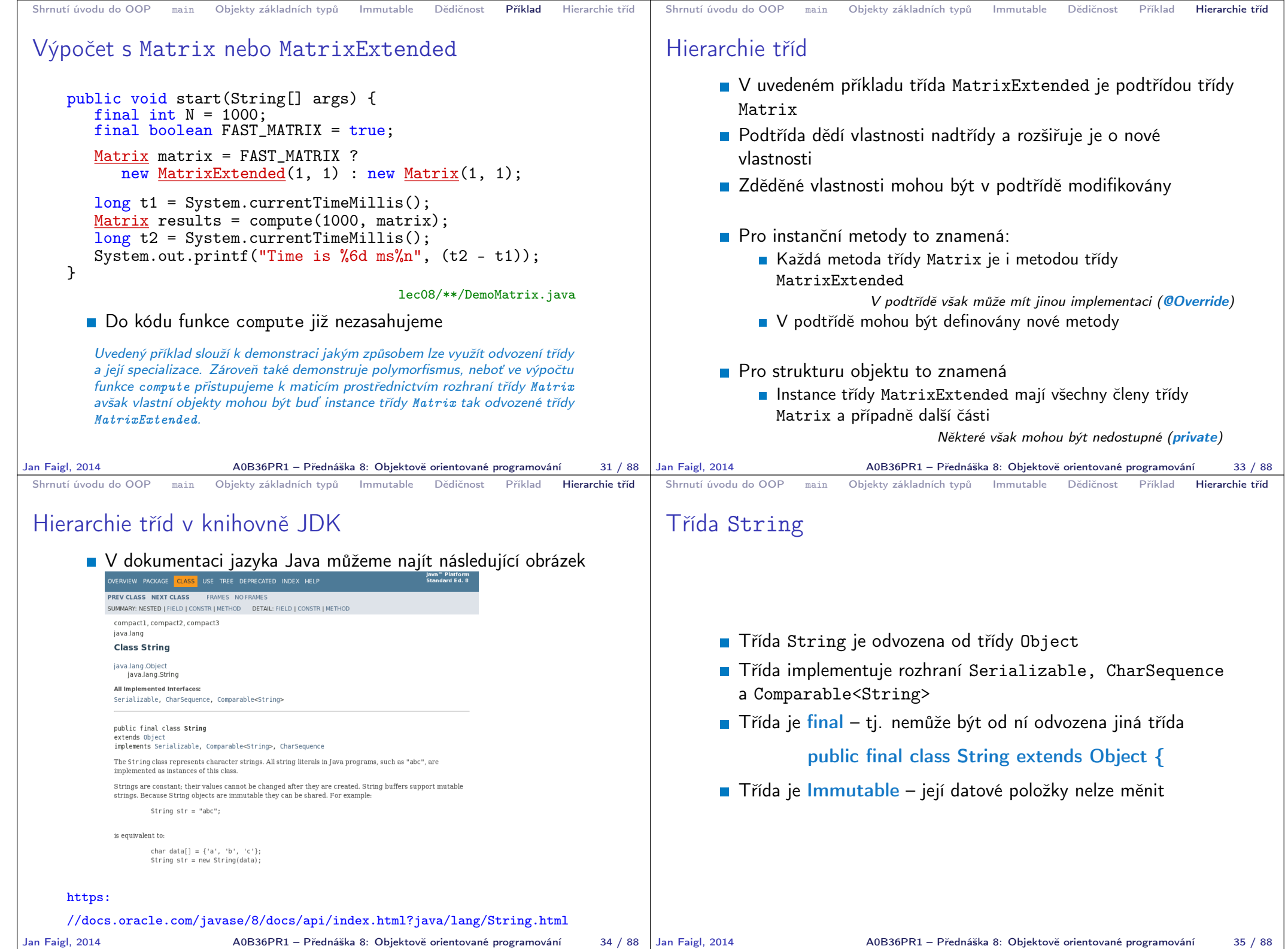

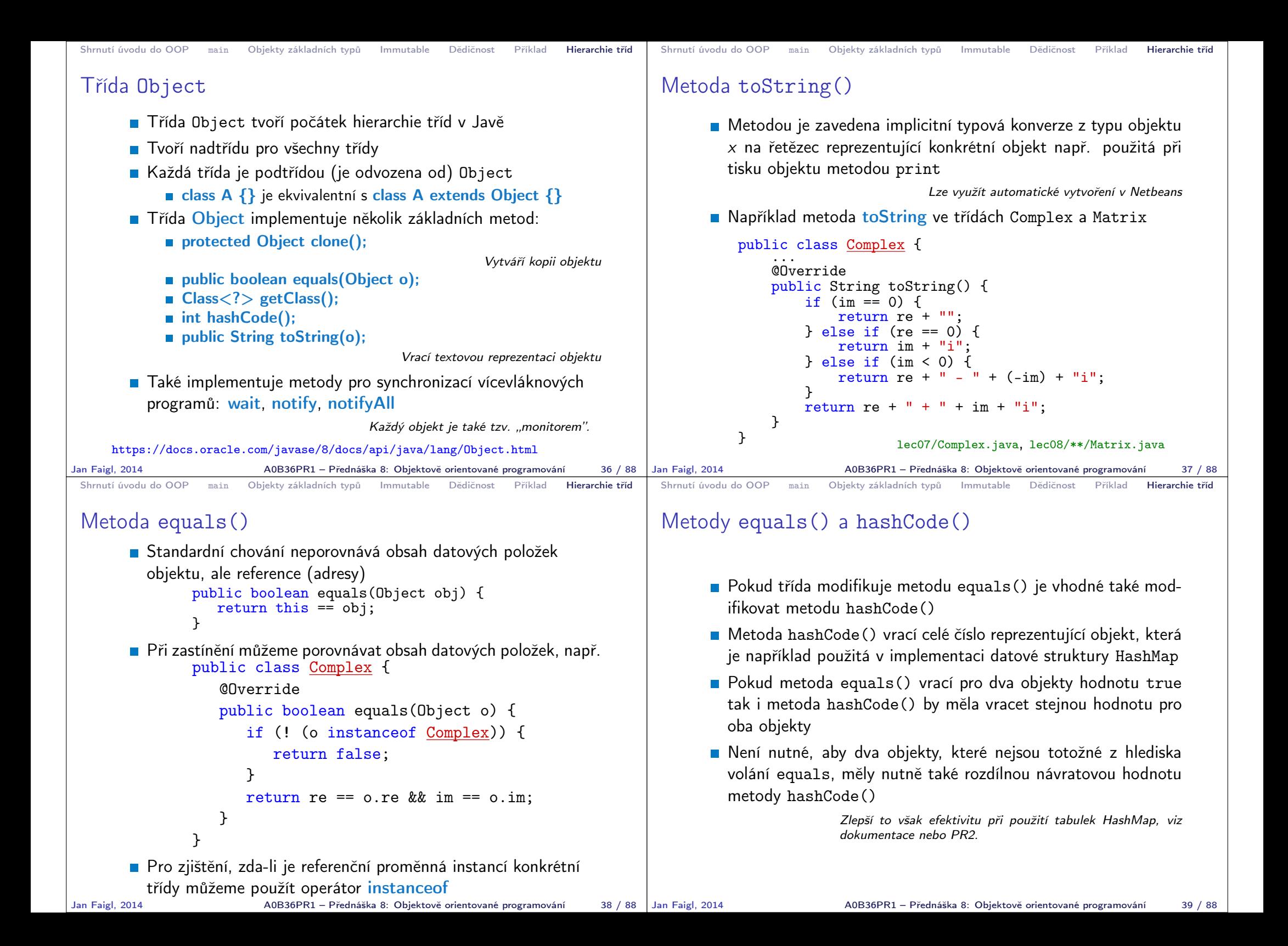

```
Shrnutí úvodu do OOP main Objekty základních typů Immutable Dědičnost Příklad Hierarchie tříd
 Operátor super
       Pokud je potřeba zavolat v podtřídě metodu nebo konstruktor
         z nadtřídy, je možné využít operátor super
       ■ V konstruktoru lze volat buď super nebo jiný konstruktor this
                  Řešíme například tak, že v obecném konstruktoru se všemi parametry
                  voláme super a ve specializovaných konstruktorech voláme obecný
                  konstruktor operátorem this.
       Příklad:
            Třída Appender, která je dále rozšířena ve třídě
              AppenderExtended
                                                  lec08/DemoSuper.java
Jan Faigl, 2014 A0B36PR1 – Přednáška 8: Objektově orientované programování 40 / 88
                                                                              Shrnutí úvodu do OOP main Objekty základních typů Immutable Dědičnost Příklad Hierarchie tříd
                                                                             Příklad – Appender
                                                                                  class Appender {
                                                                                      protected String str;
                                                                                      public Appender(String s) {
                                                                                         this.str = s + "\nConstructor of class A";
                                                                                      }
                                                                                      public void append(String s) {
                                                                                         str = str + "\neq Append in class A '" + s + "'";
                                                                                      }
                                                                                      @Override
                                                                                      public String toString() {
                                                                                         return str;
                                                                                      }
                                                                                   }
                                                                            Jan Faigl, 2014 A0B36PR1 – Přednáška 8: Objektově orientované programování 41 / 88
 Shrnutí úvodu do OOP main Objekty základních typů Immutable Dědičnost Příklad Hierarchie tříd
 Příklad – AppenderExtended
     class AppenderExtended extends Appender {
         public AppenderExtended(String s) {
             super(s); // call constructor of the super class
         }
         @Override
         public void append(String s) {
             str = str + "\neq Append in class B '" + s + "'";
             super.append(s); // call super class method append
         }
      }
Jan Faigl, 2014 A0B36PR1 – Přednáška 8: Objektově orientované programování 42 / 88
                                                                             Shrnutí úvodu do OOP main Objekty základních typů Immutable Dědičnost Příklad Hierarchie tříd
                                                                             Příklad volání konstruktorů a metody třídy
                                                                             AppenderExtended
                                                                                    Vytvoření instance třídy AppenderExtended
                                                                                      AppenderExtended a = new AppenderExtended("This is B
                                                                                          object");
                                                                                      a.append("Text");
                                                                                      System.out.println(a);
                                                                                    Příklad výstupu:
                                                                                            java DemoSuper
                                                                                            This is B object
                                                                                             Constructor of class A
                                                                                              Append in class B 'Text'
                                                                                              Append in class A 'Text
                                                                                                                              lec08/DemoSuper.java
                                                                                                      A0B36PR1 – Přednáška 8: Objektově orientované programování 43 / 88
```
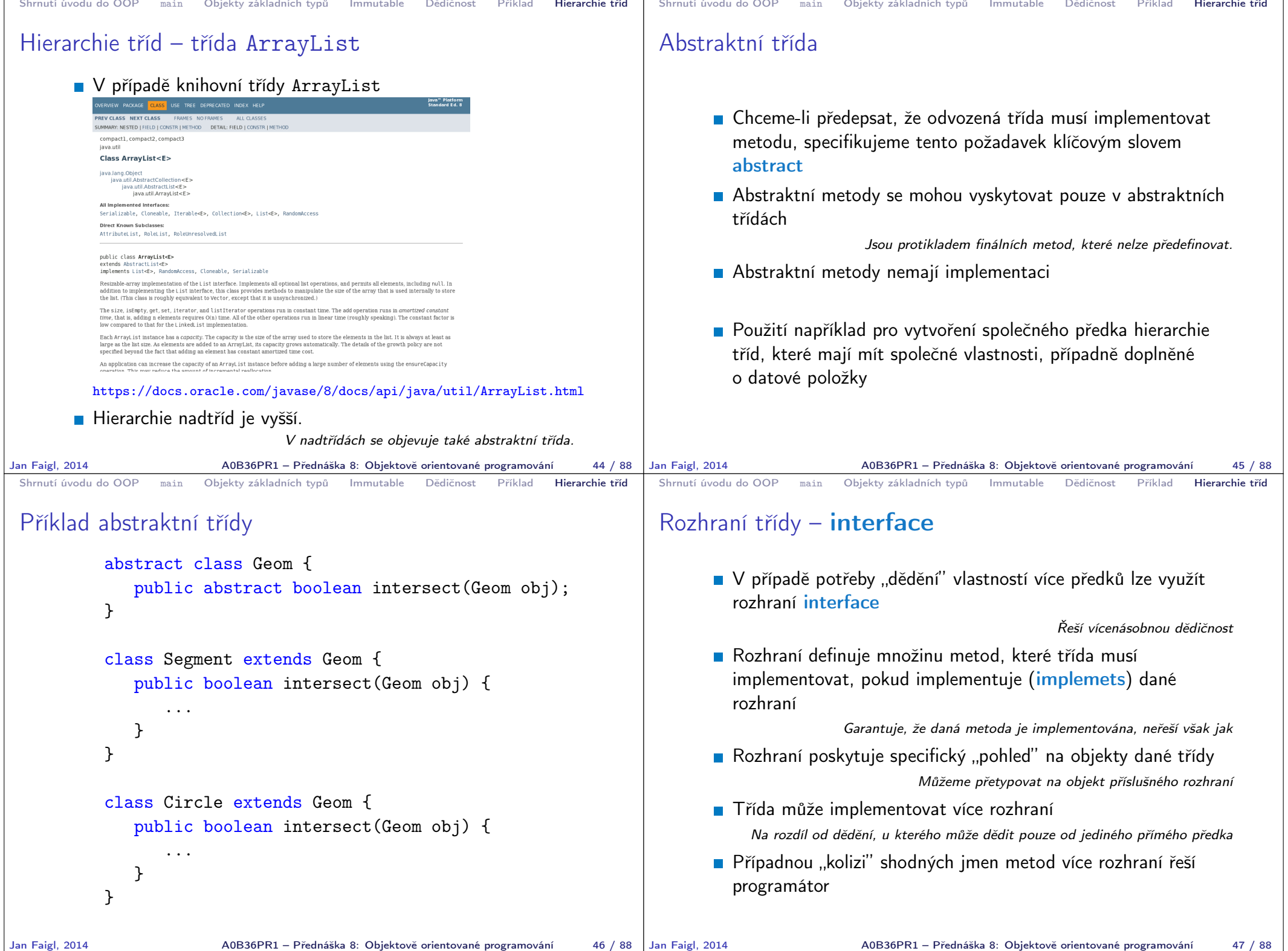

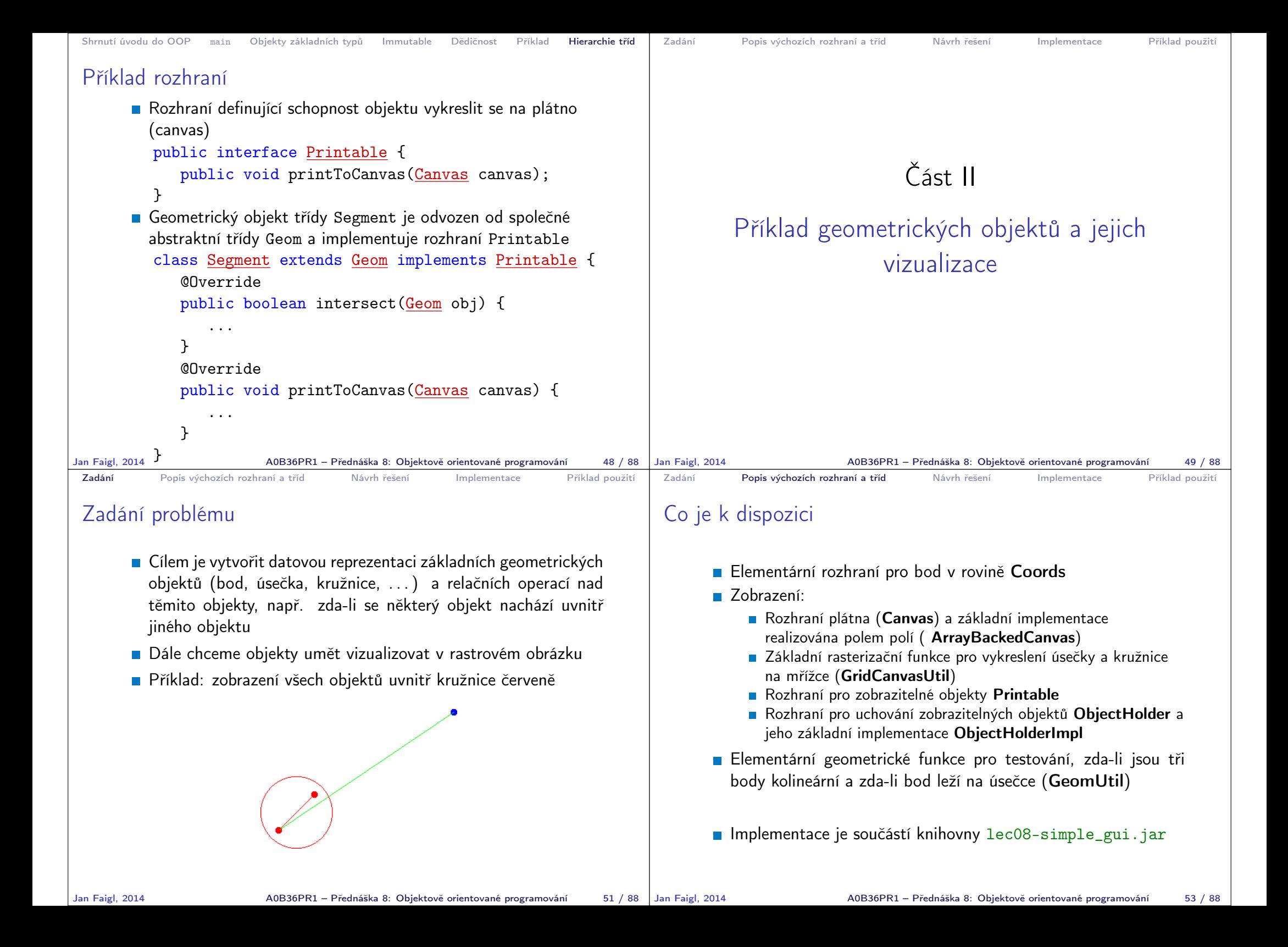

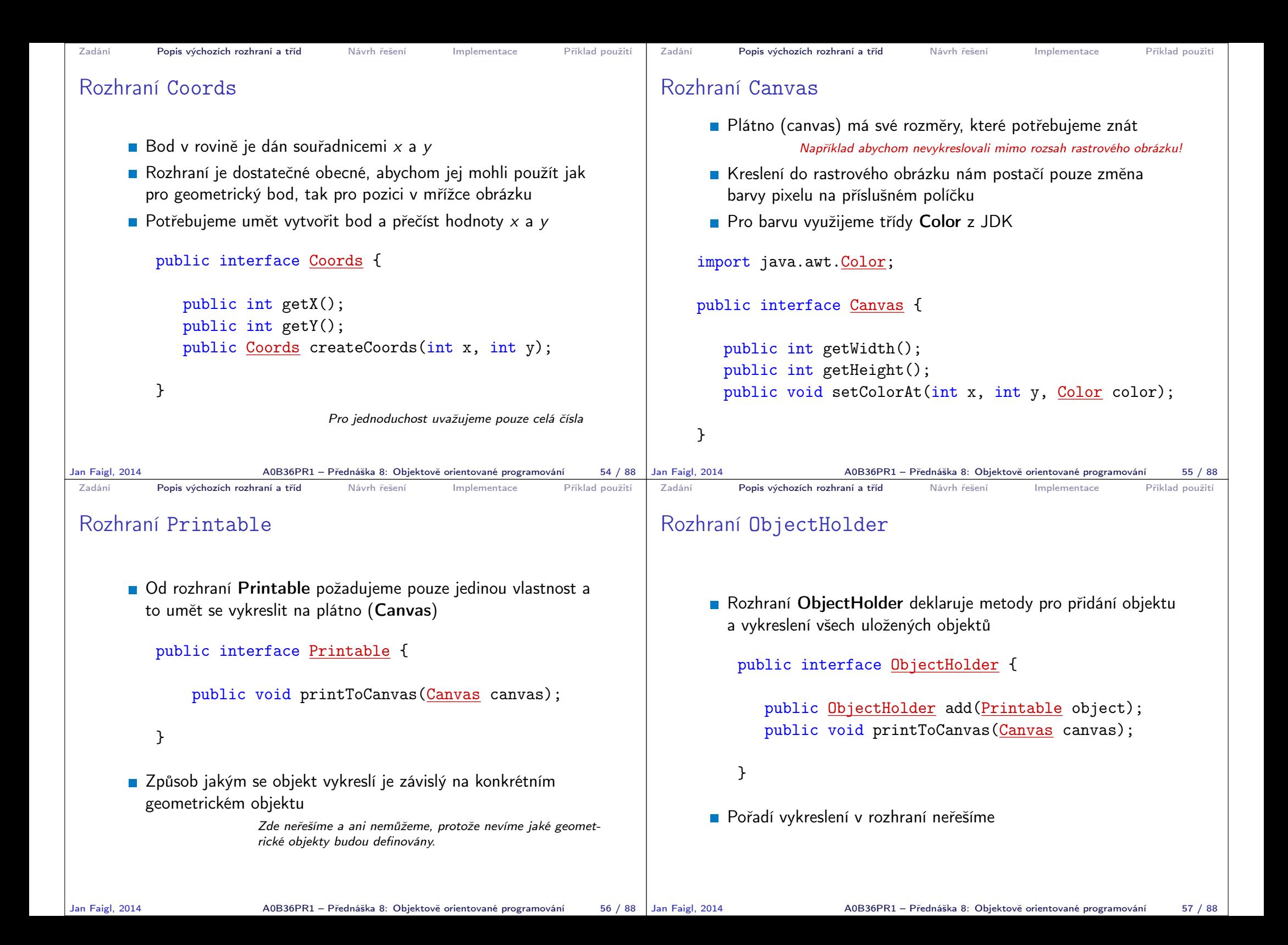

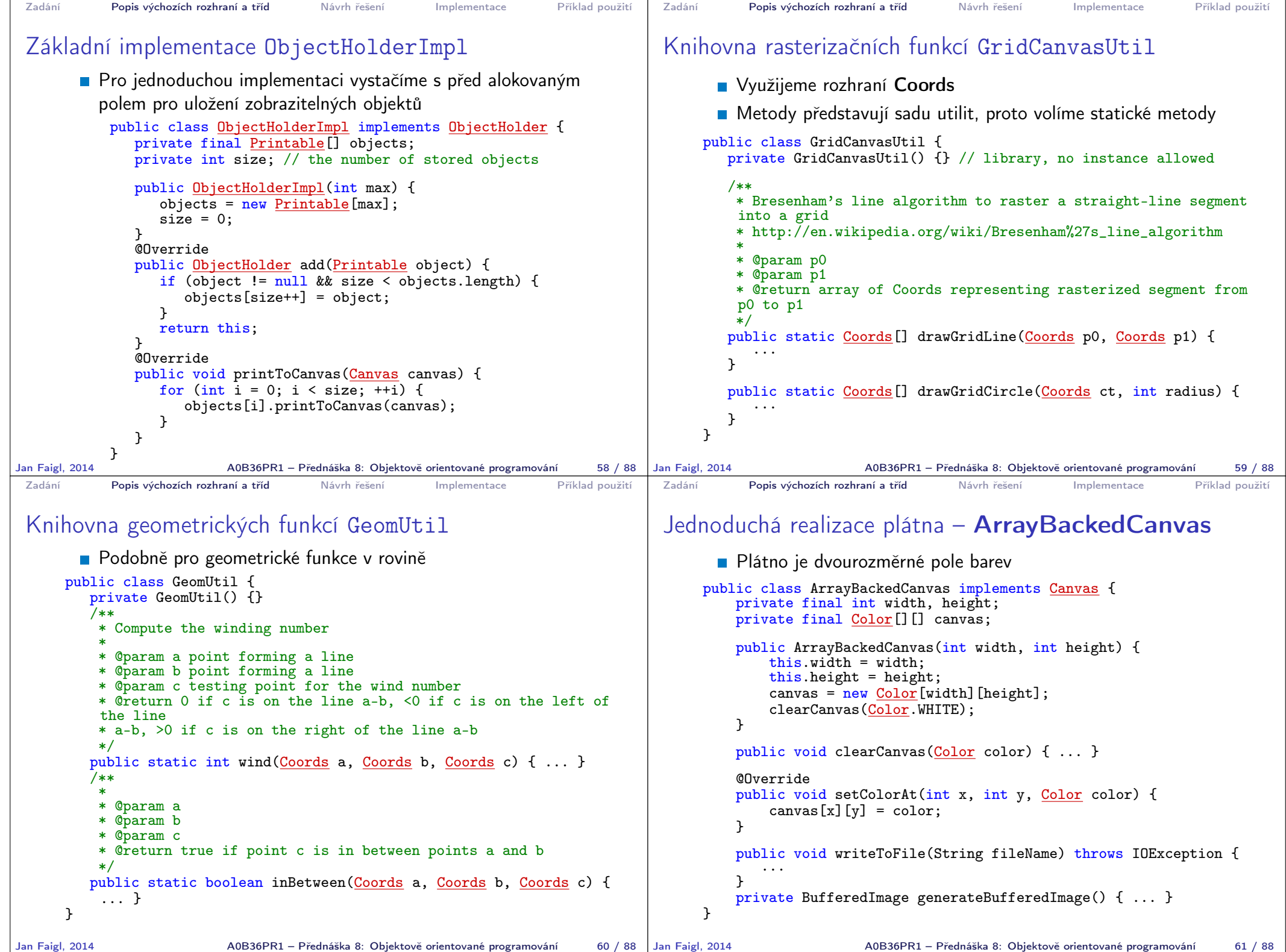

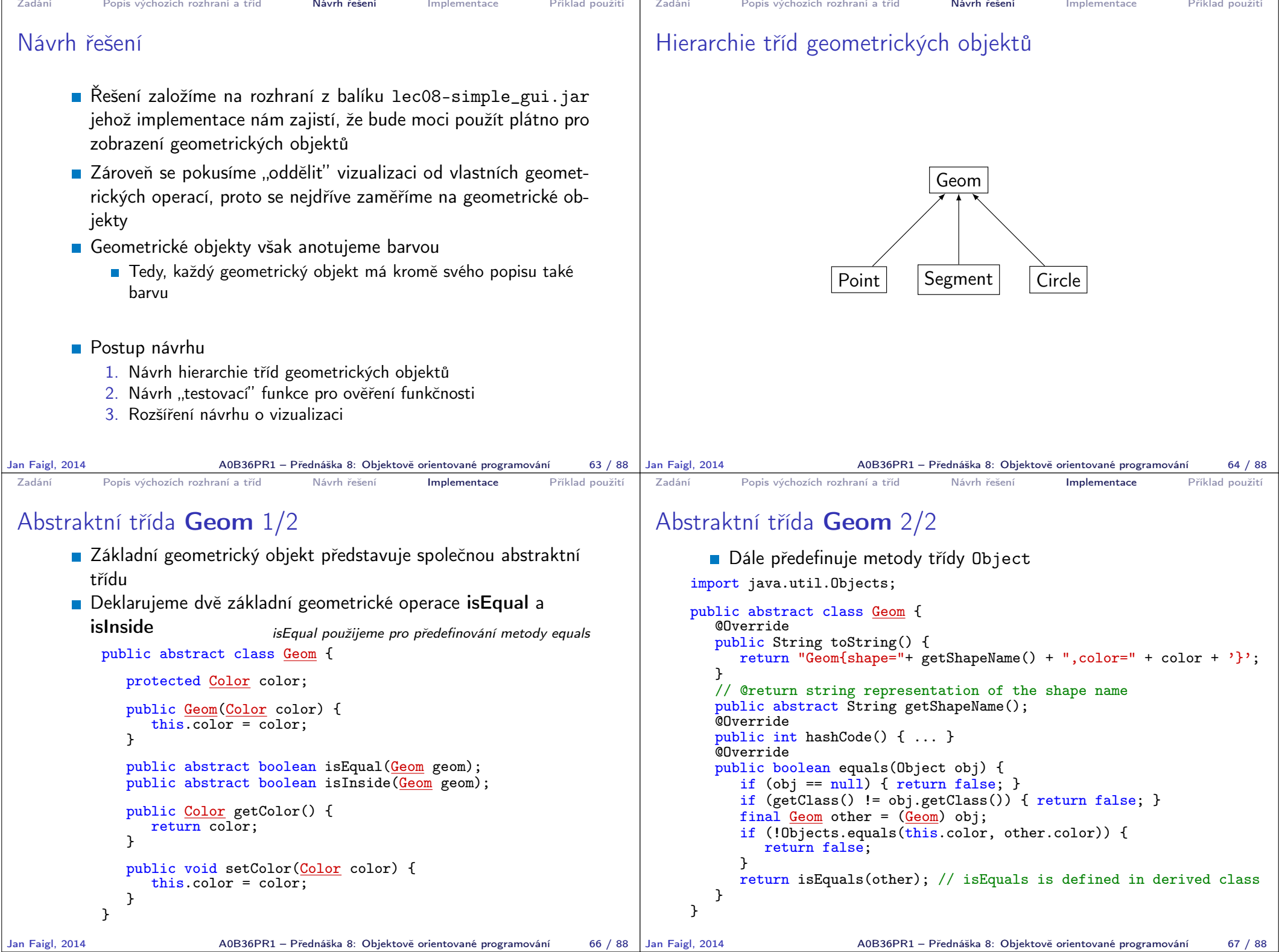

```
Zadání Popis výchozích rozhraní a tříd Návrh řešení Implementace Příklad použití
 Třída Point 1/3
       Pro třídu Point připravíme několik konstruktorů
       Point také použijeme pro implementaci rozhraní Coords
         používané v metodách knihovny GeomUtil
           public class Point extends Geom implements Coords {
               private final int x; // for simplicity we use int
               private final int y; // as coords in plane
               public Point(int x, int y) {
                    this(x, y, Color.BLUE);
               }
               public Point(int x, int y, Color color) {
                    this(x, y, color);}
               public Point(int x, int y, Color color) {
                    super(color);
                    this.x = x;
                    this.y = y;
               }
               @Override
               public String getShapeName() {
                   return "Point";
               }
Jan Faigl, 2014 A0B36PR1 – Přednáška 8: Objektově orientované programování 68 / 88
                                                                            Zadání Popis výchozích rozhraní a tříd Návrh řešení Implementace Příklad použití
                                                                            Třída Point 2/3
                                                                                   ■ Rozhraní Coords předepisuje metody getX(), getY() a
                                                                                     createCoords()
                                                                                      public class Point extends Geom implements Coords {
                                                                                          ...
                                                                                          @Override
                                                                                          public int getX() {
                                                                                             return x;
                                                                                          }
                                                                                          @Override
                                                                                          public int getY() {
                                                                                             return y;
                                                                                          }
                                                                                          @Override
                                                                                          public Coords createCoords(int x, int y) {
                                                                                             return new Point(x, y);
                                                                                          }
                                                                                          ...
                                                                                      }
                                                                           Jan Faigl, 2014 A0B36PR1 – Přednáška 8: Objektově orientované programování 69 / 88
 Zadání Popis výchozích rozhraní a tříd Návrh řešení Implementace Příklad použití
 Třída Point 3/3
       Implementace geometrických operací je omezena pouze na
         relace s jiným bodem
     public class Point extends Geom implements Coords {
        @Override
        public boolean isEquals(Geom geom) {
           boolean ret = geom == this;
           if (!ret && geom instanceof Point) {
               Point pt = (Point) geom;
               ret = \bar{x} == \bar{p}t.x && \bar{v} == \bar{p}t.v;
           }
           return ret;
        }
        @Override
        public boolean isInside(Geom geom) {
           boolean ret = false; // A geom object cannot be inside a
          point
           return ret;
        }
     }
Jan Faigl, 2014 AOB36PR1 – Přednáška 8: Objektově orientované programování 70 / 88 Jan Faigl, 2014
                                                                            Zadání Popis výchozích rozhraní a tříd Návrh řešení Implementace Příklad použití
                                                                            Třída Segment 1/3
                                                                                      public class Segment extends Geom {
                                                                                          private final Point p0;
                                                                                          private final Point p1;
                                                                                          public Segment(Point pt1, Point pt2) {
                                                                                             this(pt1, pt2, Color.GREEN);
                                                                                          }
                                                                                          public Segment(Point pt1, Point pt2, Color color) {
                                                                                             super(color);
                                                                                             if (pt1 == null || pt2 == null || pt1.equals(pt2)) {
                                                                                                throw new IllegalArgumentException();
                                                                                             }
                                                                                             p0 = pt1;
                                                                                             p1 = pt2;
                                                                                          }
                                                                                          @Override
                                                                                          public String getShapeName() {
                                                                                             return "Segment";
                                                                                          }
                                                                                      }
                                                                                                    A0B36PR1 – Přednáška 8: Objektově orientované programování 71 / 88
```

```
Zadání Popis výchozích rozhraní a tříd Návrh řešení Implementace Příklad použití
 Třída Segment 2/3
       Implementace geometrických operací je vztažena na Point i
         Segment
           public class Segment extends Geom {
               ...
               @Override
              public boolean isInside(Geom geom) {
                  if (geom == null) {
                     return false;
                  }
                  boolean ret = this == geom;
                  if (!ret && geom instanceof Point) {
                     ret = isInside((Point) geom);
                  } else if (!ret && geom instanceof Segment) {
                     ret = isInside((Segment) geom);
                  }
                 return ret;
              }
               ...
           }
Jan Faigl, 2014 A0B36PR1 – Přednáška 8: Objektově orientované programování 72 / 88
                                                                             Zadání Popis výchozích rozhraní a tříd Návrh řešení Implementace Příklad použití
                                                                             Třída Segment 3/3
                                                                                   Pro testování, zda-li bod leží na úsečce, využijeme funkce
                                                                                      z GeomUtil
                                                                                  public class Segment extends Geom {
                                                                                      ...
                                                                                      public boolean isInside(<mark>Point</mark> pt) {
                                                                                         if (pt == null) {
                                                                                            return false;
                                                                                         }
                                                                                         boolean collinear = GeomUtil<u>,</u>wind(p0, p1, pt) == 0;return collinear && GeomUtil.inBetween(p0, p1, pt);
                                                                                      }
                                                                                      public boolean isInside(Segment s) {
                                                                                         if (s == null) {
                                                                                            return false;
                                                                                         }
                                                                                         return isInside(s.p0) && isInside(s.p1);
                                                                                      }
                                                                                      ...
                                                                                  }
                                                                            Jan Faigl, 2014 A0B36PR1 – Přednáška 8: Objektově orientované programování 73 / 88
 Zadání Popis výchozích rozhraní a tříd Návrh řešení Implementace Příklad použití
 Třída Circle 1/3
       Pro kružnice volíme základní barvu červenou
      public class Circle extends Geom {
         private final Point center;
         private final int radius;
         public Circle(Point center, int radius) {
             this(center, radius, Color.RED);
         }
         public Circle(Point center, int radius, Color color) {
             super(color);
             if (center == null || radius <= 0) {
                throw new IllegalArgumentException();
             }
             this.center = center:
             this.radius = radius;
         }
         @Override
         public String getShapeName() {
             return "Circle";
          }
      }
Jan Faigl. 2014 Machast Adams Adams Adams – Přednáška 8: Objektově orientované programování 74 / 88 Jan Faigl, 2014
                                                                             Zadání Popis výchozích rozhraní a tříd Návrh řešení Implementace Příklad použití
                                                                             Třída Circle 2/3
                                                                                   Pro test islnside rozlišujeme už tři objekty
                                                                                        public class Circle extends Geom {
                                                                                            ...
                                                                                            @Override
                                                                                            public boolean isInside(Geom geom) {
                                                                                               if (geom == null) {
                                                                                                  return false;
                                                                                               }
                                                                                               boolean ret = this == geom;
                                                                                               if (ret) {
                                                                                                  return ret;
                                                                                               }
                                                                                               if (geom instanceof Point) {
                                                                                                  ret = isInside((Point) geom);} else if (geom instanceof Segment) {
                                                                                                  ret = isInside((Segment) geom);
                                                                                               } else if (geom instanceof Circle) {
                                                                                                  ret = isInside((Circle) geom);
                                                                                               }
                                                                                               return ret;
                                                                                            }
                                                                                            ...
                                                                                        }
                                                                                                     A0B36PR1 – Přednáška 8: Objektově orientované programování 75 / 88
```
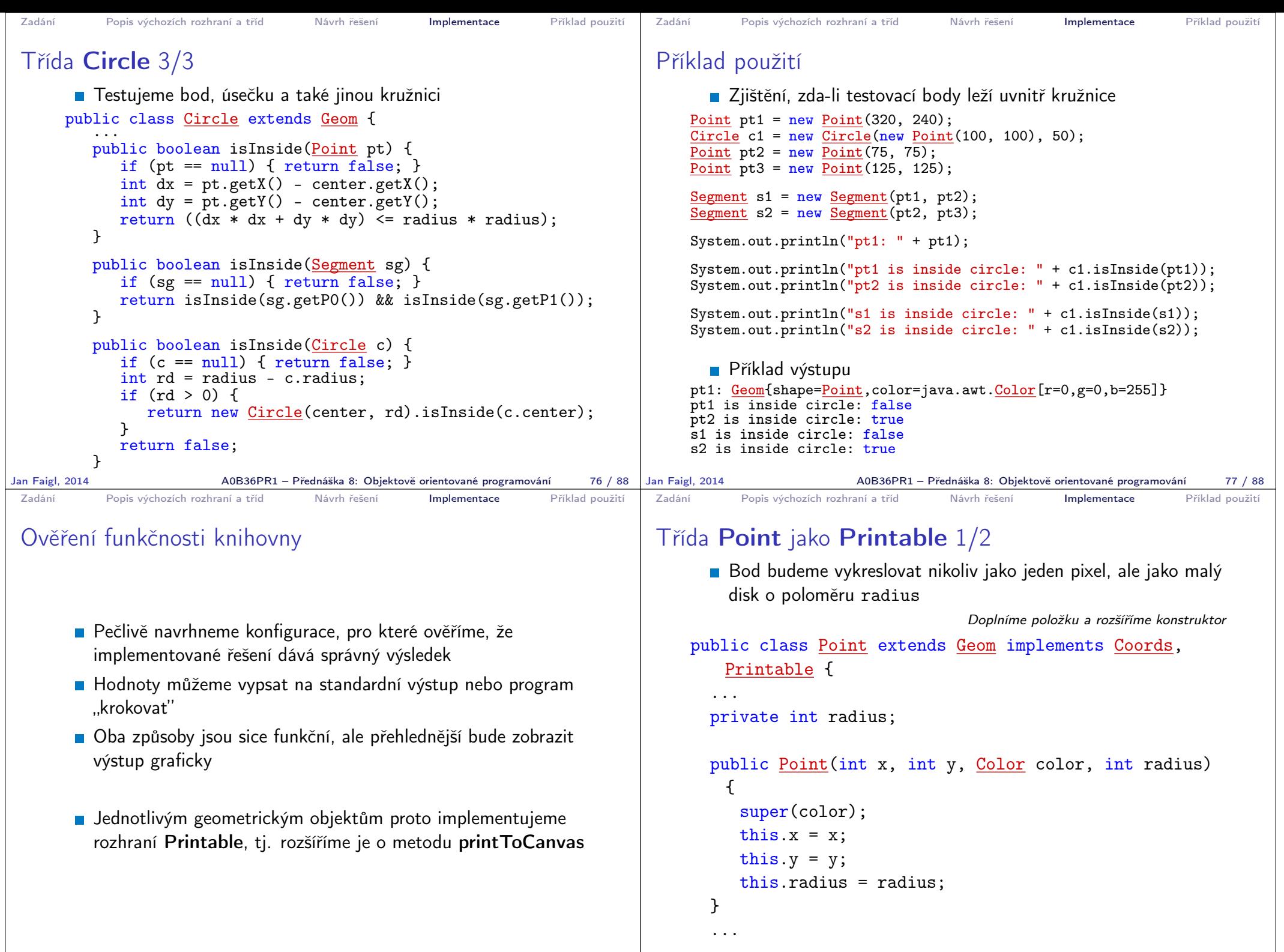

Jan Faigl, 2014 A0B36PR1 – Přednáška 8: Objektově orientované programování 78 / 88

Jan Faigl, 2014 A0B36PR1 – Přednáška 8: Objektově orientované programování 79 / 88

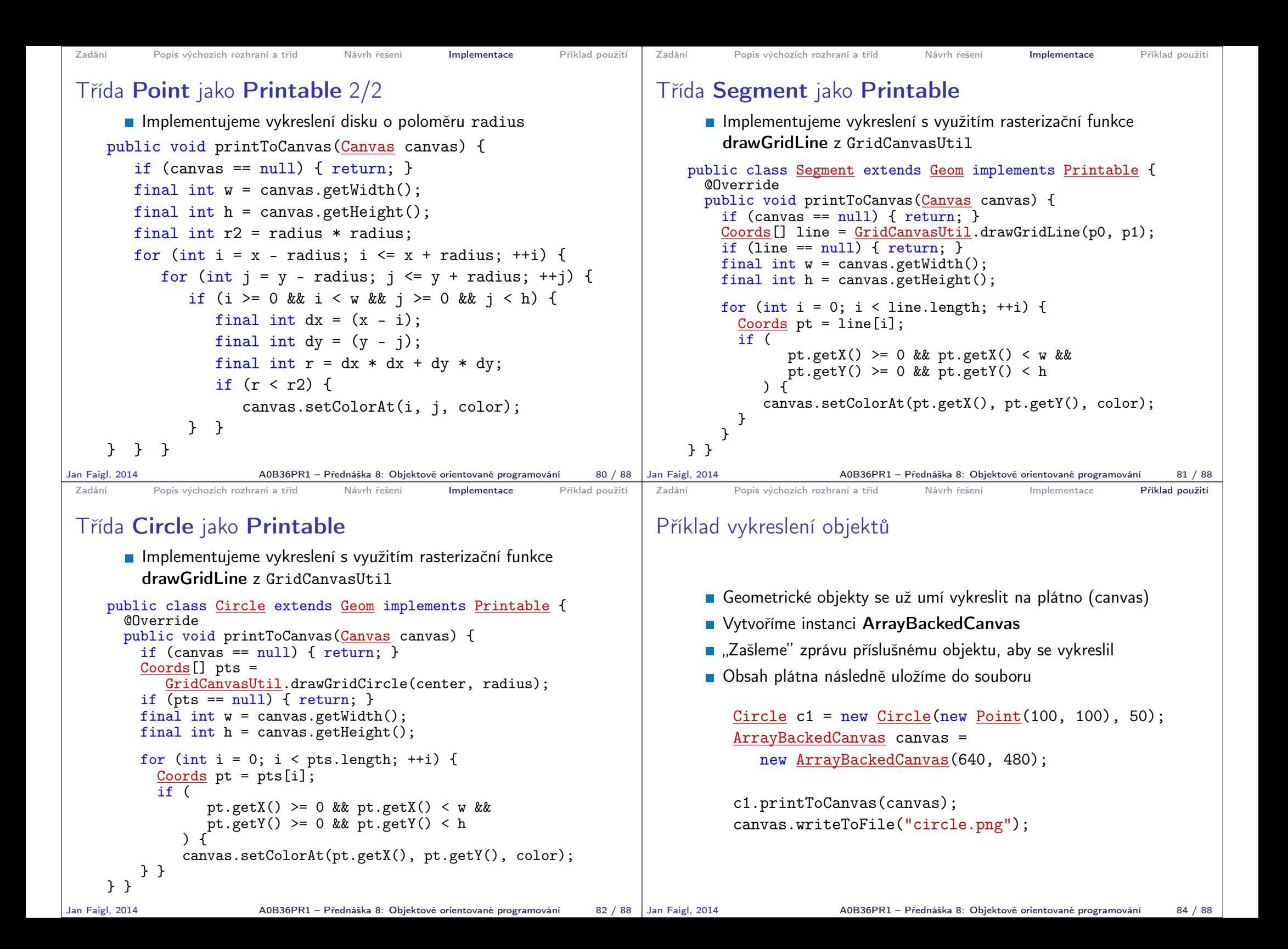

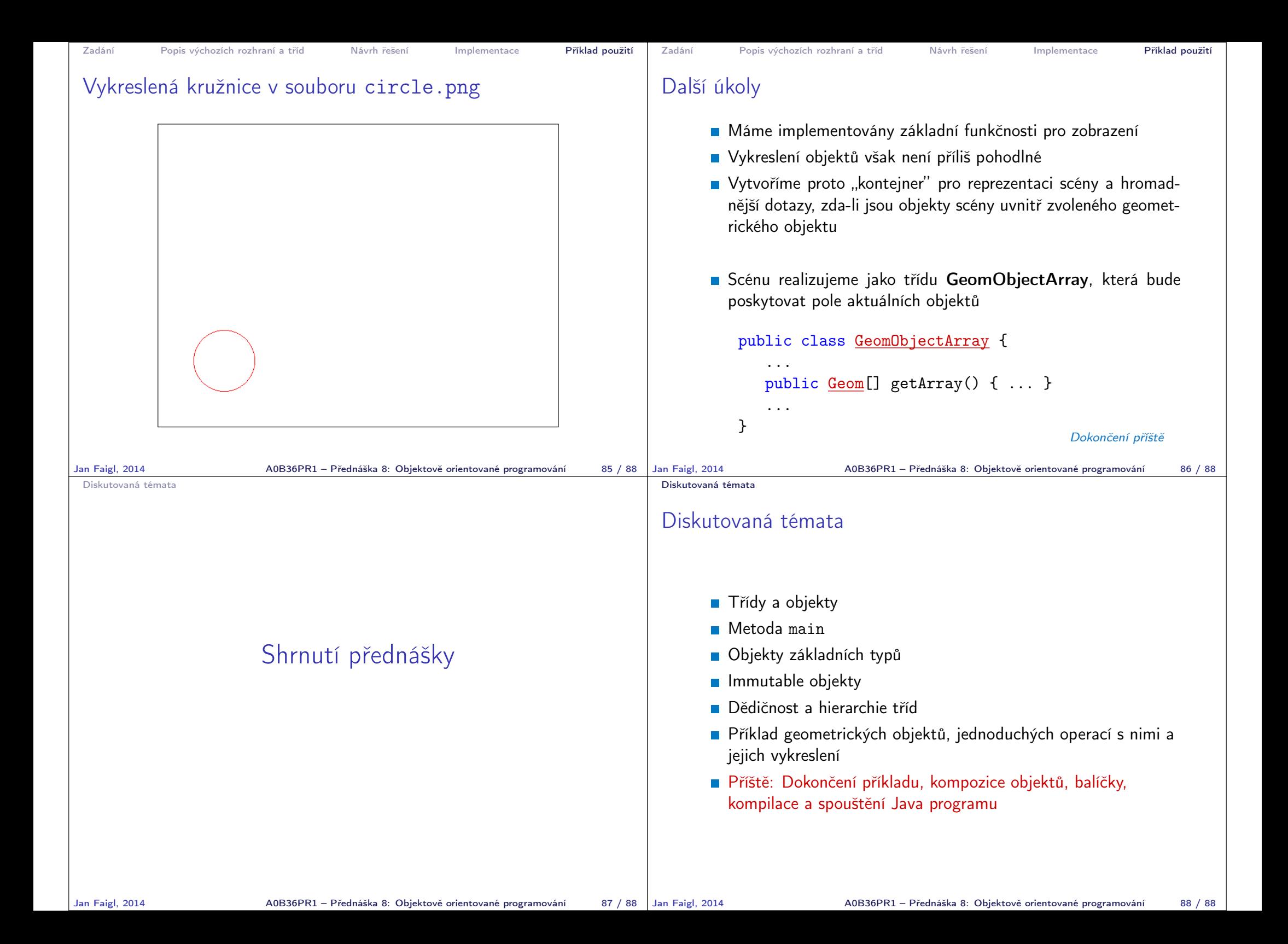